## **Desbloquear el anillo predeterminado de claves**

Una forma fácil

\$ sudo killall gnome-keyring-daemon \$ rm ~/.gnome2/keyrings/\*

Reiniciamos las X

From: <https://intrusos.info/> - **LCWIKI**

Permanent link: **[https://intrusos.info/doku.php?id=linux:anillo\\_de\\_claves&rev=1277392486](https://intrusos.info/doku.php?id=linux:anillo_de_claves&rev=1277392486)**

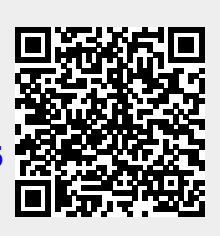

Last update: **2023/01/18 13:54**